**IX5000 CLI下创建Initiator**

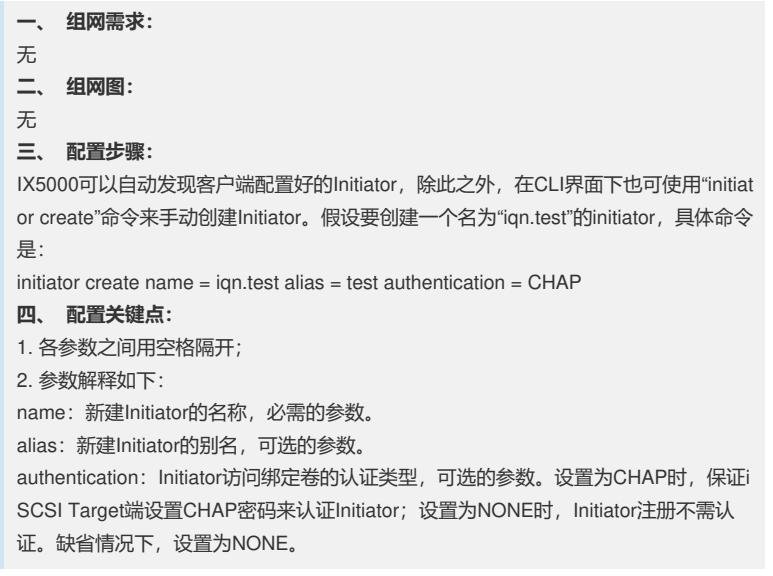